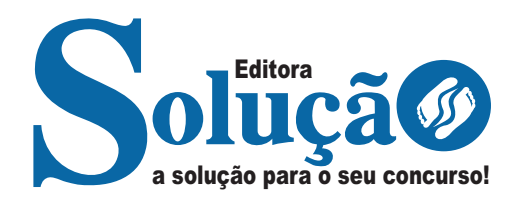

# **SÃO DOMINGOS DO CAPIM - PA**

### **PREFEITURA MUNICIPAL DE SÃO DOMINGOS DO CAPIM - PARÁ**

Auxiliares de Serviços Educacionais: Porteiro; Servente; Serviços Gerais e Vigia

**CONCURSO PÚBLICO Nº 001/2024**

CÓD: SL-149MA-24 7908433254447

## Língua Portuguesa

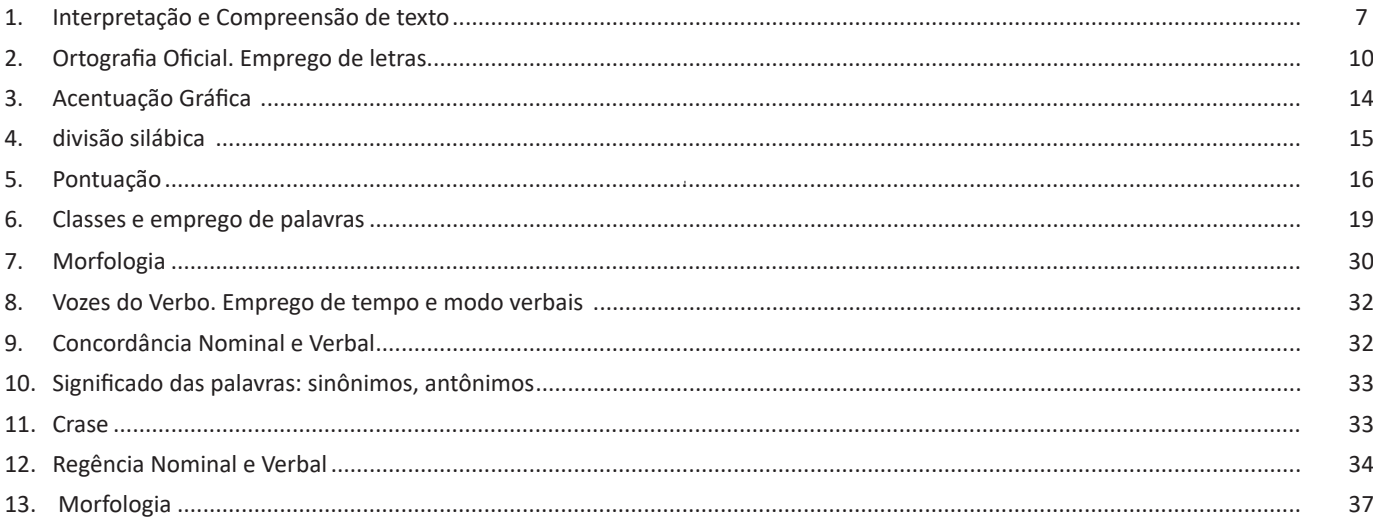

# **Informática Básica**

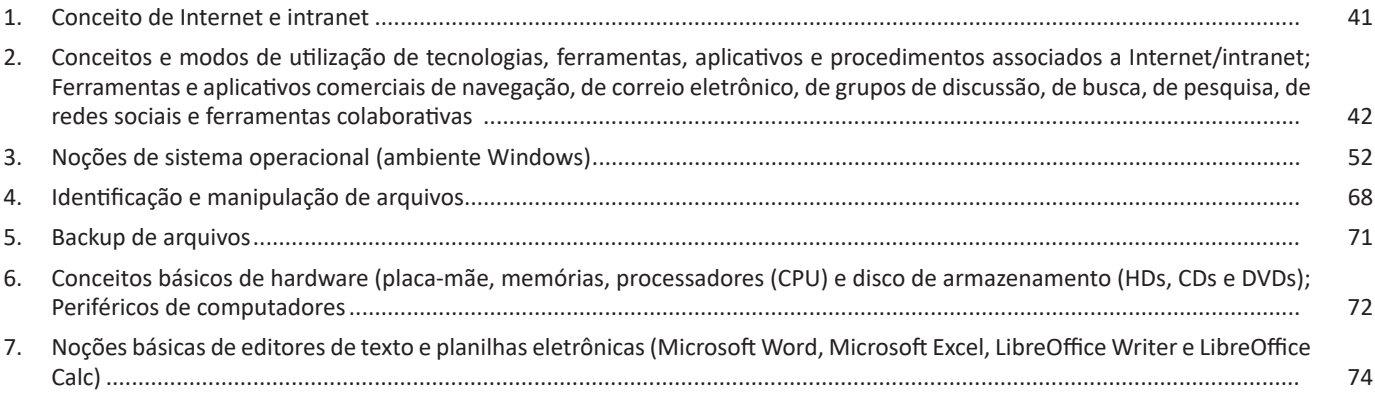

# **Conhecimentos Específicos** Auxiliares de Serviços Educacionais: Porteiro; Servente; Serviços Gerais e Vigia

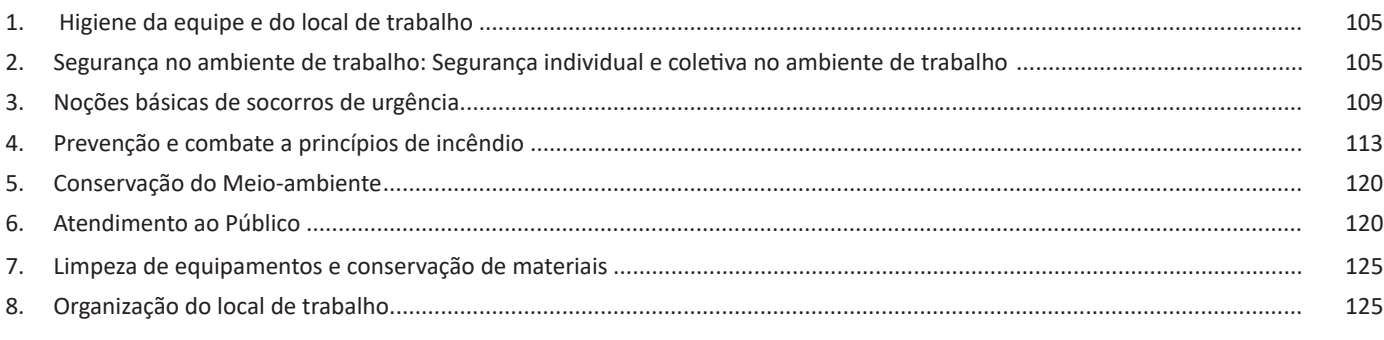

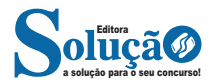

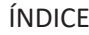

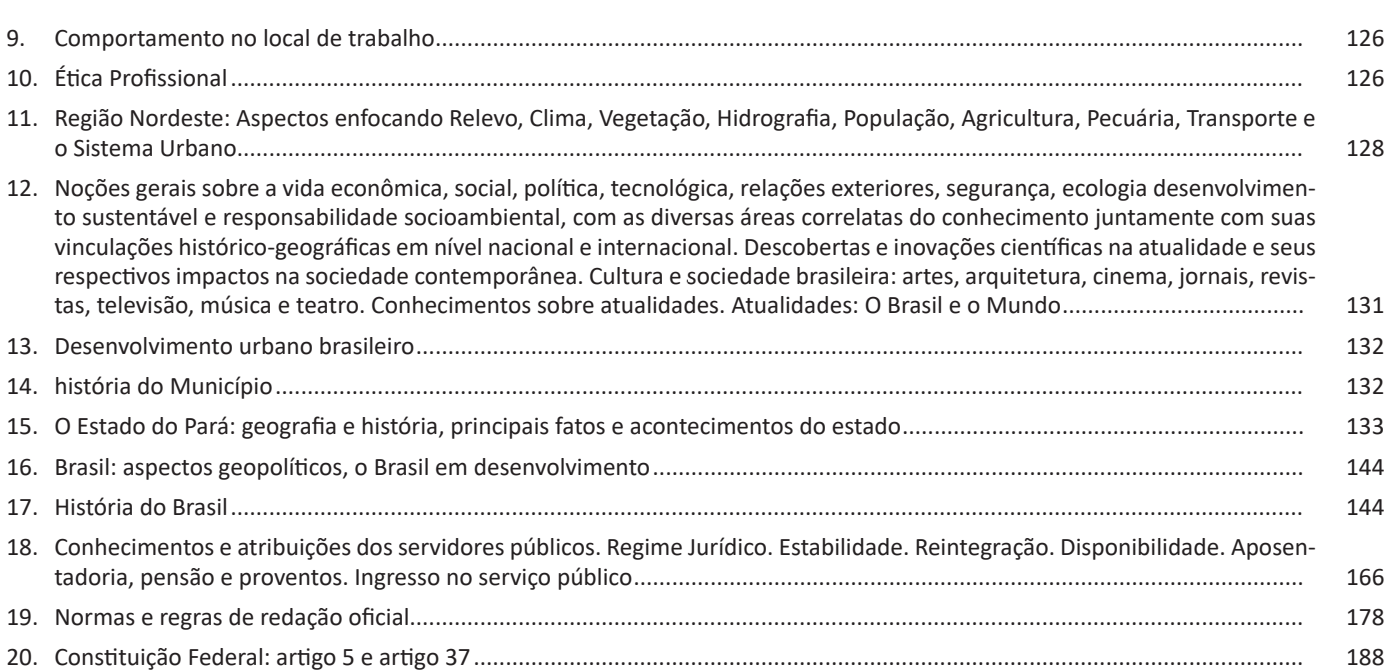

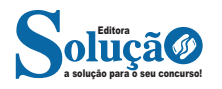

# **LÍNGUA PORTUGUESA**

#### **INTERPRETAÇÃO E COMPREENSÃO DE TEXTO**

#### **Definição Geral**

Embora correlacionados, esses conceitos se distinguem, pois sempre que compreendemos adequadamente um texto e o objetivo de sua mensagem, chegamos à interpretação, que nada mais é do que as conclusões específicas. Exemplificando, sempre que nos é exigida a compreensão de uma questão em uma avaliação, a resposta será localizada no próprio no texto, posteriormente, ocorre a interpretação, que é a leitura e a conclusão fundamentada em nossos conhecimentos prévios.

#### **Compreensão de Textos**

Resumidamente, a compreensão textual consiste na análise do que está explícito no texto, ou seja, na identificação da mensagem. É assimilar (uma devida coisa) intelectualmente, fazendo uso da capacidade de entender, atinar, perceber, compreender. Compreender um texto é apreender de forma objetiva a mensagem transmitida por ele. Portanto, a compreensão textual envolve a decodificação da mensagem que é feita pelo leitor. Por exemplo, ao ouvirmos uma notícia, automaticamente compreendemos a mensagem transmitida por ela, assim como o seu propósito comunicativo, que é informar o ouvinte sobre um determinado evento.

#### **Interpretação de Textos**

É o entendimento relacionado ao conteúdo, ou melhor, os resultados aos quais chegamos por meio da associação das ideias e, em razão disso, sobressai ao texto. Resumidamente, interpretar é decodificar o sentido de um texto por indução.

A interpretação de textos compreende a habilidade de se chegar a conclusões específicas após a leitura de algum tipo de texto, seja ele escrito, oral ou visual.

Grande parte da bagagem interpretativa do leitor é resultado da leitura, integrando um conhecimento que foi sendo assimilado ao longo da vida. Dessa forma, a interpretação de texto é subjetiva, podendo ser diferente entre leitores.

#### **Exemplo de compreensão e interpretação de textos**

Para compreender melhor a compreensão e interpretação de textos, analise a questão abaixo, que aborda os dois conceitos em um texto misto (verbal e visual):

*FGV > SEDUC/PE > Agente de Apoio ao Desenvolvimento Escolar Especial > 2015*

*Português > Compreensão e interpretação de textos*

A imagem a seguir ilustra uma campanha pela inclusão social.

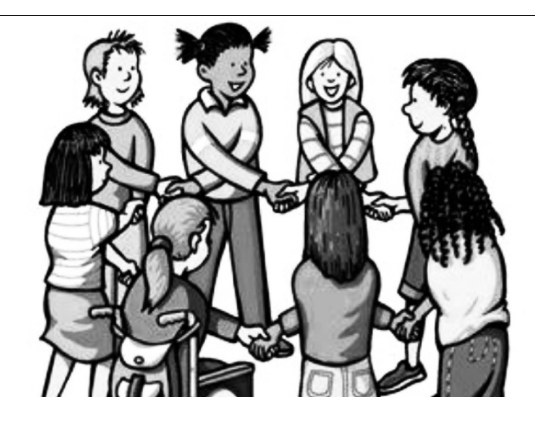

*"A Constituição garante o direito à educação para todos e a inclusão surge para garantir esse direito também aos alunos com deficiências de toda ordem, permanentes ou temporárias, mais ou menos severas."*

A partir do fragmento acima, assinale a afirmativa *incorreta*.

(A) A inclusão social é garantida pela Constituição Federal de 1988.

(B) As leis que garantem direitos podem ser mais ou menos severas.

(C) O direito à educação abrange todas as pessoas, deficientes ou não.

(D) Os deficientes temporários ou permanentes devem ser incluídos socialmente.

(E) *"Educação para todos"* inclui também os deficientes.

#### **Comentário da questão:**

Em "A" o texto é sobre direito à educação, incluindo as pessoas com deficiência, ou seja, inclusão de pessoas na sociedade. = afirmativa correta.

Em "B" o complemento "mais ou menos severas" se refere à "deficiências de toda ordem", não às leis. = afirmativa incorreta.

Em "C" o advérbio "também", nesse caso, indica a inclusão/ adição das pessoas portadoras de deficiência ao direito à educação, além das que não apresentam essas condições. = afirmativa correta.

Em "D" além de mencionar "deficiências de toda ordem", o texto destaca que podem ser "permanentes ou temporárias". = afirmativa correta.

Em "E" este é o tema do texto, a inclusão dos deficientes. = afirmativa correta.

Resposta: Logo, a Letra B é a resposta Certa para essa questão, visto que é a única que contém uma afirmativa incorreta sobre o texto.

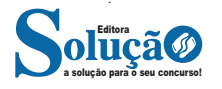

7

#### LÍNGUA PORTUGUESA

#### **IDENTIFICANDO O TEMA DE UM TEXTO**

O tema é a ideia principal do texto. É com base nessa ideia principal que o texto será desenvolvido. Para que você consiga identificar o tema de um texto, é necessário relacionar as diferentes informações de forma a construir o seu sentido global, ou seja, você precisa relacionar as múltiplas partes que compõem um todo significativo, que é o texto.

Em muitas situações, por exemplo, você foi estimulado a ler um texto por sentir-se atraído pela temática resumida no título. Pois o título cumpre uma função importante: antecipar informações sobre o assunto que será tratado no texto.

Em outras situações, você pode ter abandonado a leitura porque achou o título pouco atraente ou, ao contrário, sentiu-se atraído pelo título de um livro ou de um filme, por exemplo. É muito comum as pessoas se interessarem por temáticas diferentes, dependendo do sexo, da idade, escolaridade, profissão, preferências pessoais e experiência de mundo, entre outros fatores.

Mas, sobre que tema você gosta de ler? Esportes, namoro, sexualidade, tecnologia, ciências, jogos, novelas, moda, cuidados com o corpo? Perceba, portanto, que as temáticas são praticamente infinitas e saber reconhecer o tema de um texto é condição essencial para se tornar um leitor hábil. Vamos, então, começar nossos estudos?

Propomos, inicialmente, que você acompanhe um exercício bem simples, que, intuitivamente, todo leitor faz ao ler um texto: reconhecer o seu tema. Vamos ler o texto a seguir?

#### **CACHORROS**

Os zoólogos acreditam que o cachorro se originou de uma espécie de lobo que vivia na Ásia. Depois os cães se juntaram aos seres humanos e se espalharam por quase todo o mundo. Essa amizade começou há uns 12 mil anos, no tempo em que as pessoas precisavam caçar para se alimentar. Os cachorros perceberam que, se não atacassem os humanos, podiam ficar perto deles e comer a comida que sobrava. Já os homens descobriram que os cachorros podiam ajudar a caçar, a cuidar de rebanhos e a tomar conta da casa, além de serem ótimos companheiros. Um colaborava com o outro e a parceria deu certo.

Ao ler apenas o título "Cachorros", você deduziu sobre o possível assunto abordado no texto. Embora você imagine que o texto vai falar sobre cães, você ainda não sabia exatamente o que ele falaria sobre cães. Repare que temos várias informações ao longo do texto: a hipótese dos zoólogos sobre a origem dos cães, a associação entre eles e os seres humanos, a disseminação dos cães pelo mundo, as vantagens da convivência entre cães e homens.

As informações que se relacionam com o tema chamamos de subtemas (ou ideias secundárias). Essas informações se integram, ou seja, todas elas caminham no sentido de estabelecer uma unidade de sentido. Portanto, pense: sobre o que exatamente esse texto fala? Qual seu assunto, qual seu tema? Certamente você chegou à conclusão de que o texto fala sobre a relação entre homens e cães. Se foi isso que você pensou, parabéns! Isso significa que você foi capaz de identificar o tema do texto!

*Fonte: https://portuguesrapido.com/tema-ideia-central-e-ideias- -secundarias/*

#### **IDENTIFICAÇÃO DE EFEITOS DE IRONIA OU HUMOR EM TEXTOS VARIADOS**

#### **Ironia**

Ironia *é o recurso pelo qual o emissor diz o contrário do que está pensando ou sentindo (ou por pudor em relação a si próprio ou com intenção depreciativa e sarcástica em relação a outrem).* 

A ironia consiste na utilização de determinada palavra ou expressão que, em um outro contexto diferente do usual, ganha um novo sentido, gerando um efeito de humor.

Exemplo:

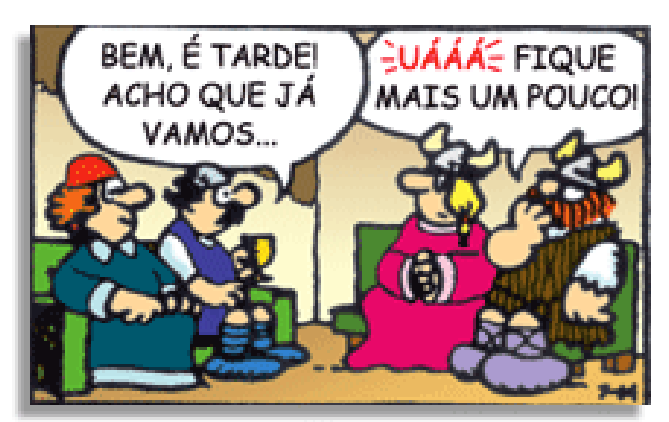

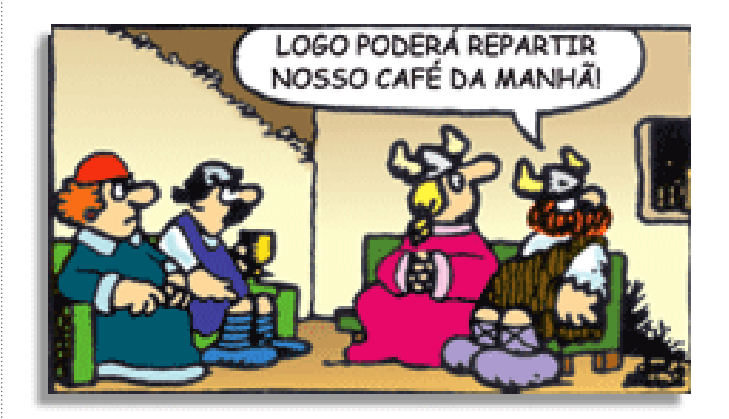

Na construção de um texto, ela pode aparecer em três modos: ironia verbal, ironia de situação e ironia dramática (ou satírica).

#### *Ironia verbal*

Ocorre quando se diz algo pretendendo expressar outro significado, normalmente oposto ao sentido literal. A expressão e a intenção são diferentes.

Exemplo: Você foi tão bem na prova! Tirou um zero incrível!

#### *Ironia de situação*

A intenção e resultado da ação não estão alinhados, ou seja, o resultado é contrário ao que se espera ou que se planeja.

Exemplo: Quando num texto literário uma personagem planeja uma ação, mas os resultados não saem como o esperado. No livro "Memórias Póstumas de Brás Cubas", de Machado de Assis, a personagem título tem obsessão por ficar conhecida. Ao longo da vida, tenta de muitas maneiras alcançar a notoriedade sem suces-

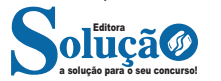

so. Após a morte, a personagem se torna conhecida. A ironia é que planejou ficar famoso antes de morrer e se tornou famoso após a morte.

#### *Ironia dramática (ou satírica)*

*A ironia dramática é um efeito de sentido que ocorre nos textos literários quando o leitor, a audiência, tem mais informações do que tem um personagem sobre os eventos da narrativa e sobre intenções de outros personagens. É um recurso usado para aprofundar os significados ocultos em diálogos e ações e que, quando captado pelo leitor, gera um clima de suspense, tragédia ou mesmo comédia, visto que um personagem é posto em situações que geram conflitos e mal-entendidos porque ele mesmo não tem ciência do todo da narrativa.*

Exemplo: Em livros com narrador onisciente, que sabe tudo o que se passa na história com todas as personagens, é mais fácil aparecer esse tipo de ironia. A peça como Romeu e Julieta, por exemplo, se inicia com a fala que relata que os protagonistas da história irão morrer em decorrência do seu amor. As personagens agem ao longo da peça esperando conseguir atingir seus objetivos, mas a plateia já sabe que eles não serão bem-sucedidos.

#### **Humor**

Nesse caso, é muito comum a utilização de situações que pareçam cômicas ou surpreendentes para provocar o efeito de humor.

Situações cômicas ou potencialmente humorísticas compartilham da característica do efeito surpresa. O humor reside em ocorrer algo fora do esperado numa situação.

Há diversas situações em que o humor pode aparecer. Há as tirinhas e charges, que aliam texto e imagem para criar efeito cômico; há anedotas ou pequenos contos; e há as crônicas, frequentemente acessadas como forma de gerar o riso.

Os textos com finalidade humorística podem ser divididos em quatro categorias: anedotas, cartuns, tiras e charges.

#### Exemplo:

#### **INTERVENÇÃO MILITAR**

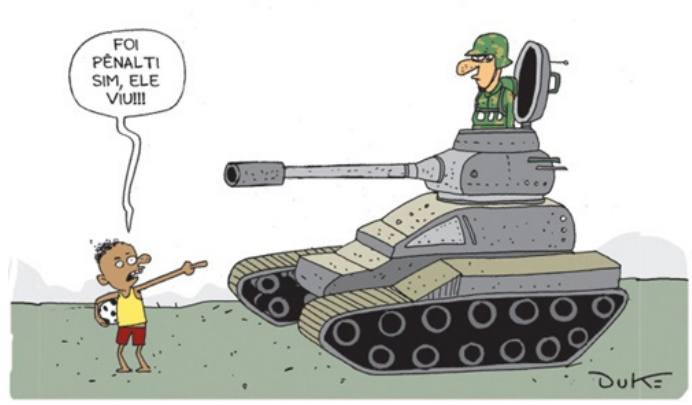

#### **ANÁLISE E A INTERPRETAÇÃO DO TEXTO SEGUNDO O GÊ-NERO EM QUE SE INSCREVE**

Compreender um texto trata da análise e decodificação do que de fato está escrito, seja das frases ou das ideias presentes. Interpretar um texto, está ligado às conclusões que se pode chegar ao conectar as ideias do texto com a realidade. Interpretação trabalha com a subjetividade, com o que se entendeu sobre o texto.

Interpretar um texto permite a compreensão de todo e qualquer texto ou discurso e se amplia no entendimento da sua ideia principal. Compreender relações semânticas é uma competência imprescindível no mercado de trabalho e nos estudos.

Quando não se sabe interpretar corretamente um texto pode- -se criar vários problemas, afetando não só o desenvolvimento profissional, mas também o desenvolvimento pessoal.

#### **Busca de sentidos**

Para a busca de sentidos do texto, pode-se retirar do mesmo os **tópicos frasais** presentes em cada parágrafo. Isso auxiliará na apreensão do conteúdo exposto.

Isso porque é ali que se fazem necessários, estabelecem uma relação hierárquica do pensamento defendido, retomando ideias já citadas ou apresentando novos conceitos.

Por fim, concentre-se nas ideias que realmente foram explicitadas pelo autor. Textos argumentativos não costumam conceder espaço para divagações ou hipóteses, supostamente contidas nas entrelinhas. Deve-se ater às ideias do autor, o que não quer dizer que o leitor precise ficar preso na superfície do texto, mas é fundamental que não sejam criadas suposições vagas e inespecíficas.

#### **Importância da interpretação**

A prática da leitura, seja por prazer, para estudar ou para se informar, aprimora o vocabulário e dinamiza o raciocínio e a interpretação. A leitura, além de favorecer o aprendizado de conteúdos específicos, aprimora a escrita.

Uma interpretação de texto assertiva depende de inúmeros fatores. Muitas vezes, apressados, descuidamo-nos dos detalhes presentes em um texto, achamos que apenas uma leitura já se faz suficiente. Interpretar exige paciência e, por isso, sempre releia o texto, pois a segunda leitura pode apresentar aspectos surpreendentes que não foram observados previamente. Para auxiliar na busca de sentidos do texto, pode-se também retirar dele os **tópicos frasais** presentes em cada parágrafo, isso certamente auxiliará na apreensão do conteúdo exposto. Lembre-se de que os parágrafos não estão organizados, pelo menos em um bom texto, de maneira aleatória, se estão no lugar que estão, é porque ali se fazem necessários, estabelecendo uma relação hierárquica do pensamento defendido, retomando ideias já citadas ou apresentando novos conceitos.

Concentre-se nas ideias que de fato foram explicitadas pelo autor: os textos argumentativos não costumam conceder espaço para divagações ou hipóteses, supostamente contidas nas entrelinhas. Devemos nos ater às ideias do autor, isso não quer dizer que você precise ficar preso na superfície do texto, mas é fundamental que não criemos, à revelia do autor, suposições vagas e inespecíficas. Ler com atenção é um exercício que deve ser praticado à exaustão, assim como uma técnica, que fará de nós leitores proficientes.

#### **Diferença entre compreensão e interpretação**

A compreensão de um texto é fazer uma análise objetiva do texto e verificar o que realmente está escrito nele. Já a interpretação imagina o que as ideias do texto têm a ver com a realidade. O leitor tira conclusões subjetivas do texto.

#### **Gêneros Discursivos**

**Romance:** descrição longa de ações e sentimentos de personagens fictícios, podendo ser de comparação com a realidade ou totalmente irreal. A diferença principal entre um romance e uma

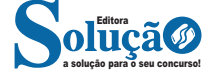

# **INFORMÁTICA BÁSICA**

#### **CONCEITO DE INTERNET E INTRANET**

#### **INTERNET**

A Internet é uma rede mundial de computadores interligados através de linhas de telefone, linhas de comunicação privadas, cabos submarinos, canais de satélite, etc<sup>1</sup>. Ela nasceu em 1969, nos Estados Unidos. Interligava originalmente laboratórios de pesquisa e se chamava ARPAnet (ARPA: Advanced Research Projects Agency). Com o passar do tempo, e com o sucesso que a rede foi tendo, o número de adesões foi crescendo continuamente. Como nesta época, o computador era extremamente difícil de lidar, somente algumas instituições possuíam internet.

No entanto, com a elaboração de softwares e interfaces cada vez mais fáceis de manipular, as pessoas foram se encorajando a participar da rede. O grande atrativo da internet era a possibilidade de se trocar e compartilhar ideias, estudos e informações com outras pessoas que, muitas vezes nem se conhecia pessoalmente.

#### **Conectando-se à Internet**

Para se conectar à Internet, é necessário que se ligue a uma rede que está conectada à Internet. Essa rede é de um provedor de acesso à internet. Assim, para se conectar você liga o seu computador à rede do provedor de acesso à Internet; isto é feito por meio de um conjunto como modem, roteadores e redes de acesso (linha telefônica, cabo, fibra-ótica, wireless, etc.).

#### **World Wide Web**

A web nasceu em 1991, no laboratório CERN, na Suíça. Seu criador, Tim Berners-Lee, concebeu-a unicamente como uma linguagem que serviria para interligar computadores do laboratório e outras instituições de pesquisa, e exibir documentos científicos de forma simples e fácil de acessar.

Hoje é o segmento que mais cresce. A chave do sucesso da World Wide Web é o hipertexto. Os textos e imagens são interligados por meio de palavras-chave, tornando a navegação simples e agradável.

#### **Protocolo de comunicação**

Transmissão e fundamentalmente por um conjunto de protocolos encabeçados pelo TCP/IP. Para que os computadores de uma rede possam trocar informações entre si é necessário que todos os computadores adotem as mesmas regras para o envio e o recebimento de informações. Este conjunto de regras é conhecido como Protocolo de Comunicação. No protocolo de comunicação estão definidas todas as regras necessárias para que o computador de destino, "entenda" as informações no formato que foram enviadas pelo computador de origem.

*1 https://cin.ufpe.br/~macm3/Folders/Apostila%20Internet%20-%20 Avan%E7ado.pdf*

a solução para o seu concurso! Editora

Existem diversos protocolos, atualmente a grande maioria das redes utiliza o protocolo TCP/IP já que este é utilizado também na Internet.

O protocolo TCP/IP acabou se tornando um padrão, inclusive para redes locais, como a maioria das redes corporativas hoje tem acesso Internet, usar TCP/IP resolve a rede local e também o acesso externo.

#### **TCP / IP**

Sigla de Transmission Control Protocol/Internet Protocol (Protocolo de Controle de Transmissão/Protocolo Internet).

Embora sejam dois protocolos, o TCP e o IP, o TCP/IP aparece nas literaturas como sendo:

- O protocolo principal da Internet;

- O protocolo padrão da Internet;

- O protocolo principal da família de protocolos que dá suporte ao funcionamento da Internet e seus serviços.

Considerando ainda o protocolo TCP/IP, pode-se dizer que:

A parte TCP é responsável pelos serviços e a parte IP é responsável pelo roteamento (estabelece a rota ou caminho para o transporte dos pacotes).

#### **Domínio**

Se não fosse o conceito de domínio quando fossemos acessar um determinado endereço na web teríamos que digitar o seu endereço IP. Por exemplo: para acessar o site do Google ao invés de você digitar www.google.com você teria que digitar um número IP – 74.125.234.180.

É através do protocolo DNS (Domain Name System), que é possível associar um endereço de um site a um número IP na rede. O formato mais comum de um endereço na Internet é algo como http://www.empresa.com.br, em que:

**www: (World Wide Web):** convenção que indica que o endereço pertence à web.

**empresa:** nome da empresa ou instituição que mantém o serviço.

**com:** indica que é comercial. **br:** indica que o endereço é no Brasil.

#### **URL**

Um URL (de Uniform Resource Locator), em português, Localizador-Padrão de Recursos, é o endereço de um recurso (um arquivo, uma impressora etc.), disponível em uma rede; seja a Internet, ou uma rede corporativa, uma intranet.

Uma URL tem a seguinte estrutura: protocolo://máquina/caminho/recurso.

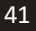

#### **HTTP**

É o protocolo responsável pelo tratamento de pedidos e respostas entre clientes e servidor na World Wide Web. Os endereços web sempre iniciam com http:// (http significa Hypertext Transfer Protocol, Protocolo de transferência hipertexto).

#### **Hipertexto**

São textos ou figuras que possuem endereços vinculados a eles. Essa é a maneira mais comum de navegar pela web.

#### **INTRANET**

A intranet é uma rede de computadores privada que assenta sobre a suíte de protocolos da Internet, porém, de uso exclusivo de um determinado local, como, por exemplo, a rede de uma empresa, que só pode ser acessada pelos seus utilizadores ou colaboradores internos<sup>2</sup>.

Pelo fato, a sua aplicação a todos os conceitos emprega-se à intranet, como, por exemplo, o paradigma de cliente-servidor. Para tal, a gama de endereços IP reservada para esse tipo de aplicação situa-se entre 192.168.0.0 até 192.168.255.255.

Dentro de uma empresa, todos os departamentos possuem alguma informação que pode ser trocada com os demais setores, podendo cada sessão ter uma forma direta de se comunicar com as demais, o que se assemelha muito com a conexão LAN (Local Area Network), que, porém, não emprega restrições de acesso.

A intranet é um dos principais veículos de comunicação em corporações. Por ela, o fluxo de dados (centralização de documentos, formulários, notícias da empresa, etc.) é constante, pretendendo reduzir os custos e ganhar velocidade na divulgação e distribuição de informações.

Apesar do seu uso interno, acessando aos dados corporativos, a intranet permite que computadores localizados numa filial, se conectados à internet com uma senha, acessem conteúdos que estejam na sua matriz. Ela cria um canal de comunicação direto entre a empresa e os seus funcionários/colaboradores, tendo um ganho significativo em termos de segurança.

**CONCEITOS E MODOS DE UTILIZAÇÃO DE TECNOLO-GIAS, FERRAMENTAS, APLICATIVOS E PROCEDIMENTOS ASSOCIADOS A INTERNET/INTRANET; FERRAMENTAS E APLICATIVOS COMERCIAIS DE NAVEGAÇÃO, DE CORREIO ELETRÔNICO, DE GRUPOS DE DISCUSSÃO, DE BUSCA, DE PESQUISA, DE REDES SOCIAIS E FERRAMENTAS COLA-BORATIVAS**

#### **NAVEGADORES**

Um navegador de internet é um programa que mostra informações da internet na tela do computador do usuário.

Além de também serem conhecidos como browser ou web browser, eles funcionam em computadores, notebooks, dispositivos móveis, aparelhos portáteis, videogames e televisores conectados à internet.

Um navegador de internet condiciona a estrutura de um site e exibe qualquer tipo de conteúdo na tela da máquina usada pelo internauta.

*2 https://centraldefavoritos.com.br/2018/01/11/conceitos-basicos-ferramentas-aplicativos-e-procedimentos-de-internet-e-intranet-parte-2/*

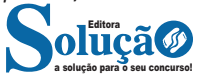

Esse conteúdo pode ser um texto, uma imagem, um vídeo, um jogo eletrônico, uma animação, um aplicativo ou mesmo servidor. Ou seja, o navegador é o meio que permite o acesso a qualquer página ou site na rede.

Para funcionar, um navegador de internet se comunica com servidores hospedados na internet usando diversos tipos de protocolos de rede. Um dos mais conhecidos é o protocolo HTTP, que transfere dados binários na comunicação entre a máquina, o navegador e os servidores.

#### **Funcionalidades de um Navegador de Internet**

A principal funcionalidade dos navegadores é mostrar para o usuário uma tela de exibição através de uma janela do navegador.

Ele decodifica informações solicitadas pelo usuário, através de códigos-fonte, e as carrega no navegador usado pelo internauta.

Ou seja, entender a mensagem enviada pelo usuário, solicitada através do endereço eletrônico, e traduzir essa informação na tela do computador. É assim que o usuário consegue acessar qualquer site na internet.

O recurso mais comum que o navegador traduz é o HTML, uma linguagem de marcação para criar páginas na web e para ser interpretado pelos navegadores.

Eles também podem reconhecer arquivos em formato PDF, imagens e outros tipos de dados.

Essas ferramentas traduzem esses tipos de solicitações por meio das URLs, ou seja, os endereços eletrônicos que digitamos na parte superior dos navegadores para entrarmos numa determinada página.

Abaixo estão outros recursos de um navegador de internet:

**– Barra de Endereço:** é o espaço em branco que fica localizado no topo de qualquer navegador. É ali que o usuário deve digitar a URL (ou domínio ou endereço eletrônico) para acessar qualquer página na web.

**– Botões de Início, Voltar e Avançar:** botões clicáveis básicos que levam o usuário, respectivamente, ao começo de abertura do navegador, à página visitada antes ou à página visitada seguinte.

**– Favoritos:** é a aba que armazena as URLs de preferência do usuário. Com um único simples, o usuário pode guardar esses endereços nesse espaço, sendo que não existe uma quantidade limite de links. É muito útil para quando você quer acessar as páginas mais recorrentes da sua rotina diária de tarefas.

**– Atualizar:** botão básico que recarrega a página aberta naquele momento, atualizando o conteúdo nela mostrado. Serve para mostrar possíveis edições, correções e até melhorias de estrutura no visual de um site. Em alguns casos, é necessário limpar o cache para mostrar as atualizações.

**– Histórico:** opção que mostra o histórico de navegação do usuário usando determinado navegador. É muito útil para recuperar links, páginas perdidas ou revisitar domínios antigos. Pode ser apagado, caso o usuário queira.

**– Gerenciador de Downloads:** permite administrar os downloads em determinado momento. É possível ativar, cancelar e pausar por tempo indeterminado. É um maior controle na usabilidade do navegador de internet.

**– Extensões:** já é padrão dos navegadores de internet terem um mecanismo próprio de extensões com mais funcionalidades. Com alguns cliques, é possível instalar temas visuais, plug-ins com novos recursos (relógio, notícias, galeria de imagens, ícones, entre outros.

**– Central de Ajuda:** espaço para verificar a versão instalada do navegador e artigos (geralmente em inglês, embora também existam em português) de como realizar tarefas ou ações específicas no navegador.

Firefox, Internet Explorer, Google Chrome, Safari e Opera são alguns dos navegadores mais utilizados atualmente. Também conhecidos como web browsers ou, simplesmente, browsers, os navegadores são uma espécie de ponte entre o usuário e o conteúdo virtual da Internet.

#### **Internet Explorer**

Lançado em 1995, vem junto com o Windows, está sendo substituído pelo Microsoft Edge, mas ainda está disponível como segundo navegador, pois ainda existem usuários que necessitam de algumas tecnologias que estão no Internet Explorer e não foram atualizadas no Edge.

Já foi o mais navegador mais utilizado do mundo, mas hoje perdeu a posição para o Google Chrome e o Mozilla Firefox.

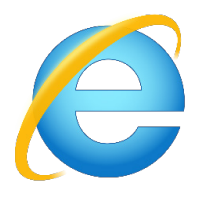

#### **Principais recursos do Internet Explorer:**

– Transformar a página num aplicativo na área de trabalho, permitindo que o usuário defina sites como se fossem aplicativos instalados no PC. Através dessa configuração, ao invés de apenas manter os sites nos favoritos, eles ficarão acessíveis mais facilmente através de ícones.

- Gerenciador de downloads integrado.
- Mais estabilidade e segurança.

– Suporte aprimorado para HTML5 e CSS3, o que permite uma navegação plena para que o internauta possa usufruir dos recursos implementados nos sites mais modernos.

– Com a possibilidade de adicionar complementos, o navegador já não é apenas um programa para acessar sites. Dessa forma, é possível instalar pequenos aplicativos que melhoram a navegação e oferecem funcionalidades adicionais.

– One Box: recurso já conhecido entre os usuários do Google Chrome, agora está na versão mais recente do Internet Explorer. Através dele, é possível realizar buscas apenas informando a palavra-chave digitando-a na barra de endereços.

#### **Microsoft Edge**

Da Microsoft, o Edge é a evolução natural do antigo Explorer<sup>3</sup>. O navegador vem integrado com o Windows 10. Ele pode receber aprimoramentos com novos recursos na própria loja do aplicativo.

Além disso, a ferramenta otimiza a experiência do usuário convertendo sites complexos em páginas mais amigáveis para leitura.

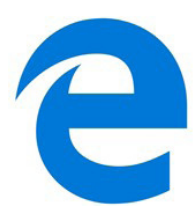

Outras características do Edge são:

– Experiência de navegação com alto desempenho.

– Função HUB permite organizar e gerenciar projetos de qualquer lugar conectado à internet.

- Funciona com a assistente de navegação Cortana.
- Disponível em desktops e mobile com Windows 10.
- Não é compatível com sistemas operacionais mais antigos.

#### **Firefox**

Um dos navegadores de internet mais populares, o Firefox é conhecido por ser flexível e ter um desempenho acima da média.

Desenvolvido pela Fundação Mozilla, é distribuído gratuitamente para usuários dos principais sistemas operacionais. Ou seja, mesmo que o usuário possua uma versão defasada do sistema instalado no PC, ele poderá ser instalado.

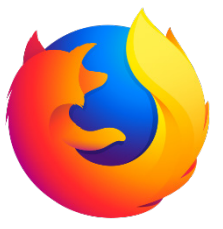

Algumas características de destaque do Firefox são:

- Velocidade e desempenho para uma navegação eficiente.
- Não exige um hardware poderoso para rodar.

– Grande quantidade de extensões para adicionar novos recursos.

– Interface simplificada facilita o entendimento do usuário.

– Atualizações frequentes para melhorias de segurança e privacidade.

– Disponível em desktop e mobile.

#### **Google Chorme**

É possível instalar o Google Chrome nas principais versões do sistema operacional Windows e também no Linux e Mac.

O Chrome é o navegador de internet mais usado no mundo. É, também, um dos que têm melhor suporte a extensões, maior compatibilidade com uma diversidade de dispositivos e é bastante convidativo à navegação simplificada.

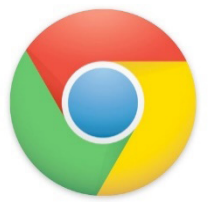

*3 https://bit.ly/2WITu4N*

a solução para o seu concurso! Editora

43

# **CONHECIMENTOS ESPECÍFICOS**

## Auxiliares de Serviços Educacionais: Porteiro; Servente; Serviços Gerais e Vigia

#### **HIGIENE DA EQUIPE E DO LOCAL DE TRABALHO**

A higiene da equipe e do local de trabalho é crucial para a saúde e bem-estar de todos os colaboradores e clientes. Aqui estão algumas medidas importantes a serem seguidas para garantir a higiene adequada no ambiente de trabalho:

1. Manter uma boa higiene pessoal, como lavar as mãos regularmente, usar máscara e cobrir a boca ao tossir ou espirrar.

2. Manter o ambiente de trabalho limpo e organizado, realizando a limpeza regularmente, especialmente em áreas de grande circulação.

3. Manter os banheiros limpos e abastecidos com sabonete líquido, papel toalha e papel higiênico.

4. Manter a cozinha e a área de refeições limpas e organizadas, evitando a proliferação de germes e bactérias.

5. Manter a ventilação adequada no local de trabalho, garantindo a circulação de ar fresco e a redução do risco de contaminação.

6. Incentivar a equipe a seguir as práticas de higiene recomendadas, oferecendo treinamentos e materiais informativos.

7. Disponibilizar álcool em gel em locais estratégicos para a higienização das mãos.

8. Realizar a desinfecção regular de superfícies de contato frequente, como corrimãos, maçanetas e mesas.

Ao manter a equipe e o local de trabalho limpos e higienizados, é possível prevenir a propagação de doenças e criar um ambiente mais seguro e saudável para todos.

#### **SEGURANÇA NO AMBIENTE DE TRABALHO: SEGURANÇA INDIVIDUAL E COLETIVA NO AMBIENTE DE TRABALHO**

A segurança individual e coletiva no ambiente de trabalho é de extrema importância para garantir a saúde e bem-estar dos colaboradores.

A segurança individual refere-se às medidas de proteção que cada pessoa deve adotar para evitar acidentes e lesões. Isso pode incluir o uso adequado de equipamentos de proteção individual (EPIs), como capacetes, óculos, luvas e calçados de segurança, além da adoção de práticas seguras de trabalho, como levantar objetos pesados corretamente, evitar quedas e movimentar-se com cuidado em áreas de risco.

Já a segurança coletiva envolve medidas de prevenção que são adotadas pela empresa para proteger todos os colaboradores no ambiente de trabalho. Isso pode incluir a implementação de procedimentos de emergência, como planos de evacuação e brigadas de incêndio, além da manutenção regular de equipamentos e instalações, para garantir que estejam em boas condições de uso e não representem riscos para os funcionários.

Além disso, a segurança coletiva também inclui a promoção de uma cultura de segurança no ambiente de trabalho, por meio de treinamentos e conscientização sobre os riscos existentes e de boas práticas de segurança. Isso deve envolver todos os colaboradores, desde os gestores até os funcionários de níveis mais baixos, para que todos estejam engajados na prevenção de acidentes e na promoção de um ambiente de trabalho seguro.

Em suma, a segurança individual e coletiva no ambiente de trabalho são essenciais para garantir a integridade física e mental dos colaboradores, além de contribuir para a produtividade e o bom funcionamento da empresa. É responsabilidade tanto dos funcionários quanto da empresa adotar medidas de prevenção e promover uma cultura de segurança no local de trabalho.

#### **EQUIPAMENTOS DE PROTEÇÃO INDIVIDUAL (EPI) E COLETIVA (EPC)**

Os equipamentos de segurança são equipamentos que visam a eliminação ou neutralização dos riscos no ambiente de trabalho, podendo ser EPI (Equipamentos de Proteção Individual) ou EPC (Equipamentos de Proteção Coletiva).

A Norma Regulamentadora (NR) nº.6, define o Equipamento de Proteção Individual - EPI como sendo todo dispositivo ou produto, de uso individual utilizado pelo trabalhador, destinado à proteção de riscos suscetíveis de ameaçar a segurança e a saúde no trabalho.

Já os Equipamentos de Proteção Coletiva-EPC são os dispositivos e sistemas de uso coletivos presentes nos ambientes de trabalho, que auxiliam na proteção da saúde e da integridade física dos profissionais que trabalham em ambientes que apresentam riscos.

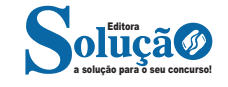

Toda empresa é obrigada a fornecer, gratuitamente, os equipamentos de proteção individual e coletiva, sendo adequados ao risco e em perfeito estado de conservação e funcionamento, sempre que as medidas de ordem geral não ofereçam completa proteção contra os riscos de acidentes e danos à saúde dos empregados.

#### **Equipamentos de Proteção Individual (EPI)**

São os equipamentos de uso individual utilizados por trabalhadores para minimizar a exposição a riscos ocupacionais específicos.

O uso de EPI é fundamental para proteção dos funcionários, no entanto, não se trata do único meio de proteção do trabalhador, sendo necessária ainda, a eliminação dos riscos do ambiente.

Visa garantir a saúde e a proteção do trabalhador, evitando consequências negativas em casos de acidentes de trabalho.

O EPI é usado ainda para garantir que o profissional não será exposto a doenças ocupacionais, que podem comprometer a capacidade de trabalho e de vida dos profissionais durante e depois da fase ativa de trabalho<sup>1</sup>.

As empresas devem fornecer obrigatoriamente aos empregados o Equipamento de Proteção Individual (EPI), gratuitamente, de maneira a protegê-los contra os riscos de acidentes do trabalho e danos a sua saúde.

A NR-6 do Ministério do Trabalho regulamenta o uso e regras relacionados aos EPIs.

A Lei nº. 12.023/09 que dispõe sobre as atividades de movimentação de mercadorias em geral e sobre o trabalho avulso, define que as empresas tomadoras do trabalho avulso também são responsáveis pelo fornecimento de EPI's e por zelar pelo cumprimento das normas de segurança no trabalho (art. 9º)

São considerados, entre outros, equipamentos de proteção individual: protetores auriculares (tipo concha ou *plug*), luvas, máscaras, calçados, capacetes, óculos, vestimentas, etc.

Há necessidade de que o empregador e seus prepostos fiscalizem o efetivo uso dos EPIs.

Quanto ao EPI, o empregador deverá adquirir o tipo adequado às atividades do empregado; treinar o trabalhador para o seu uso; substituí-lo quando danificado ou extraviado; e tornar obrigatório seu uso.

#### *Uso correto e Segurança dos Equipamentos de Proteção2*

O simples fornecimento dos equipamentos de proteção individual não garante a proteção da saúde do trabalhador e nem evita contaminações. Incorretamente utilizados, os EPIs podem comprometer ainda mais a segurança do trabalhador.

Acreditamos que o desenvolvimento da percepção do risco aliado a um conjunto de informações e regras básicas de segurança são as ferramentas mais importantes para evitar a exposição e assegurar o sucesso das medidas individuais de proteção à saúde do trabalhador.

O uso correto do EPI é um tema que vem evoluindo rapidamente e exige a reciclagem contínua dos profissionais que os fornecem e os utilizam, através de treinamentos e do acesso à informações atualizadas.

Bem informados, estes profissionais poderão adotar medidas cada vez mais econômicas e eficazes para proteger a saúde dos trabalhadores, além de evitar problemas trabalhistas.

*1 https://www.saudeevida.com.br/importancia-do-uso-de-epi/ 2 https://www.casul.com.br/arquivo/imagem/d3d9446802a44259755d38e6d163e-820Manual\_EPI.pdf*

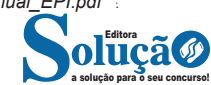

Os EPIs somente podem ser colocados à venda mediante Certificado de Aprovação (CA) do Ministério do Trabalho, devendo estar em perfeito estado de conservação e de funcionamento.

O Certificado de Aprovação - CA presente no equipamento de proteção individual significa que o EPI foi aprovado e submetido a inúmeros testes rigorosos de resistência, qualidade, entre outros requisitos.

Todo esse trabalho é uma garantia que o EPI está em perfeitas condições e poderá ser usado tranquilamente sem riscos de falhas.

#### *Diferentes tipos de EPI*

O uso de EPI é um fator fundamental para a segurança dos colaboradores organizacionais, contudo é necessário saber quais os tipos de EPI existentes para fazer a implantação nas empresas. Existem normas que regulamentam o uso de EPI e devem ser seguidas à risca.

O tipo correto de EPI que deve ser utilizado, leva em consideração a atividade exercida e o ambiente de trabalho.

*Seguem abaixo alguns tipos de EPI:*

#### **A - PROTEÇÃO DA CABEÇA - Capacete**

A finalidade do capacete é proteger a cabeça do trabalhador contra choques com objetos que possam cair sobre a cabeça, contra choques elétricos e possíveis quedas com impactos em superfícies rígidas. Geralmente é produzido em polietileno de alta densidade garantindo proteção contra fortes impactos. É muito comum o uso deste tipo de equipamento em obras de construção civil e fabricas industriais.

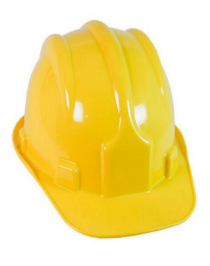

#### **B - PROTEÇÃO DOS OLHOS E FACE - Protetor Facial e Óculos de Proteção**

São equipamentos de proteção essenciais para trabalhadores que estão expostos a riscos como impacto de partículas volantes, luminosidade excessiva, radiação ultravioleta, infravermelha e respingos de produtos químicos. Protegem principalmente os olhos ou a face do trabalhador. São exemplos de equipamentos de proteção facial e ocular**:** Óculos de segurança, protetores faciais e máscaras de solda

O protetor facial deve garantir a cobertura de toda parte respiratória do nosso rosto, isso é do nariz a boca, comportando uma proteção total dessa área sensível evitando a contaminação pelo ar.

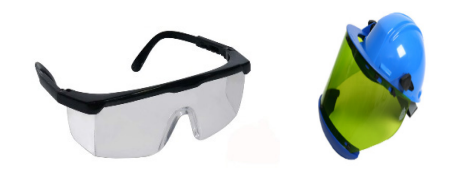

#### **C - PROTEÇÃO AUDITIVA - Protetor Auricular**

É um dos mais conhecidos e utilizados já que ruídos contínuos são prejudiciais à saúde e podem causar um grande problema com o decorrer do tempo. Outro fator também é que os barulhos nos tiram a atenção das atividades e consequentemente atrapalhando no foco do trabalho.

Protetores articulares ou abafadores auditivos podem ser facilmente encontrado em lojas para segurança do trabalho.

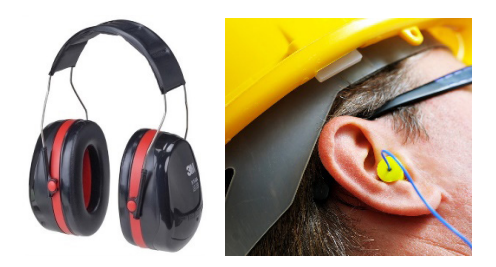

#### **D - PROTEÇÃO RESPIRATÓRIA - Máscaras e Filtros**

Os equipamentos de proteção respiratória são respiradores ou máscaras que protegem os trabalhadores contra a inalação de contaminantes gerados por agentes químicos como poeiras, névoas, fumos, gases e vapores e também usados em caso de deficiência de oxigênio.

Em várias atividades de trabalho, existem inúmeros contaminantes que ficam suspensos no ar e que podem causar riscos respiratórios para o trabalhador. Os riscos respiratórios são todas as alterações das condições normais do ar que possam interferir na respiração do trabalhador, gerando danos ao organismo.

Desta forma, os equipamentos de proteção respiratória visam a proteção do usuário contra a inalação de contaminantes, proporcionando segurança ao trabalhador contra os riscos existentes pela presença de contaminantes no ar.

As máscaras de proteção possuem diferentes tipos de filtros que devem ser utilizados de acordo com o tipo de substância presente no ambiente de trabalho.

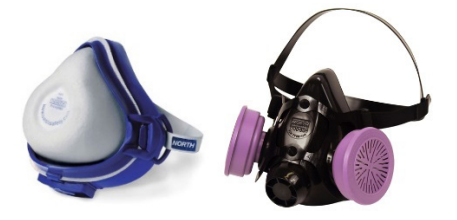

#### **E - PROTEÇÃO DO TRONCO - Aventais**

Existem diversos tipos de aventais de segurança, eles proporcionam ao usuário a segurança adequada nas atividades que envolvam solda, cortes com faca, agentes escoriantes, operações com produtos químicos, respingos de líquidos aquecidos, além de protegerem a vestimenta contra a umidade proveniente do trabalho com água.

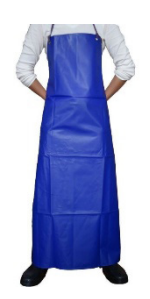

#### **F - PROTEÇÃO DOS MEMBROS SUPERIORES - Luvas e Mangote**

A eficiência das luvas é medida de acordo com sua capacidade de impedir a penetração do produto químico. A escolha do material adequado é fundamental para o uso correto do EPI, até mesmo porque, escolher o material inadequado pode tornar o EPI ineficiente para determinadas atividades. Por exemplo: a luva de látex descartável é o EPI correto para ácidos e bases diluídas, no entanto, é permeável para quase todos os outros produtos químicos.

É fundamental que as luvas sejam supervisionadas antes e depois de cada uso, em busca de sinais de deterioração, orifícios, ressecamento ou descoloração, entre outros fatores. Igualmente importante é lavar as mãos antes e após a sua utilização.

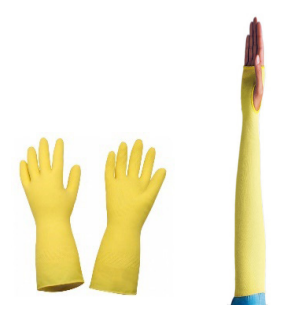

#### **G - PROTEÇÃO DOS MEMBROS INFERIORES - Calçados de Segurança**

Em determinadas empresa o uso de calçados de segurança é EPI obrigatório, sendo que a sua falta pode gerar multas em caso de fiscalização.

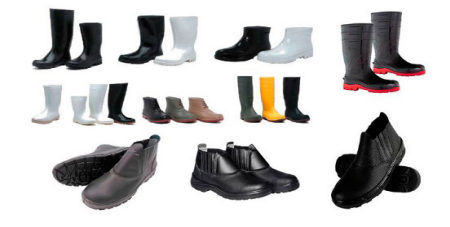

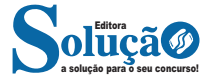